# **EEA COM**

### 基于**AUTOSAR**的**ECU**通讯矩阵设计软件

EEA COM软件用于基于AUTOSAR的通信网络设计。该软件支持用户为ECU查看、编辑和创建基于AUTOSAR ARXML的网络数据库,并支持CAN / CAN FD、LIN、FlexRay和车载以太网。EEA COM支持导入和导出ARXML 格式的文件,以便与其他工具无缝兼容。其目的在于帮助传统网络数据库用户轻松迁移到AUTOSAR系统。

在浏览模式下,EEA COM加载现有的ARXML文件,能够以分层形式轻松查看AUTOSAR群组、ECU、PDU和详 细的信号信息。多视图同时查看功能可助力工程师了解整个网络架构。

#### 功能

- 输出ARXML文件可用于AUTOSAR的后续工作 流程, 也可加载到其他AUTOSAR工具中
- 编辑添加新的PDU、帧、信号、数据类型和配置
- 通过定义群组、ECU数据类型等来创建全新的 AUTOSAR通信矩阵
- 支持面向服务架构-SOME / IP
- 支持以太网和FlexRav通信架构
- 从ARXML文件查看或编辑以太网交换机配置
- 编辑和修改LIN调度表
- 支持导入传统或其他格式的数据库 (.dbc、.vsdb、.csv\*、.ldf\*、.fibex\*)
- 支持加载ECU或System Extract
- 编辑计算算法和数据类型以测试实体ECU

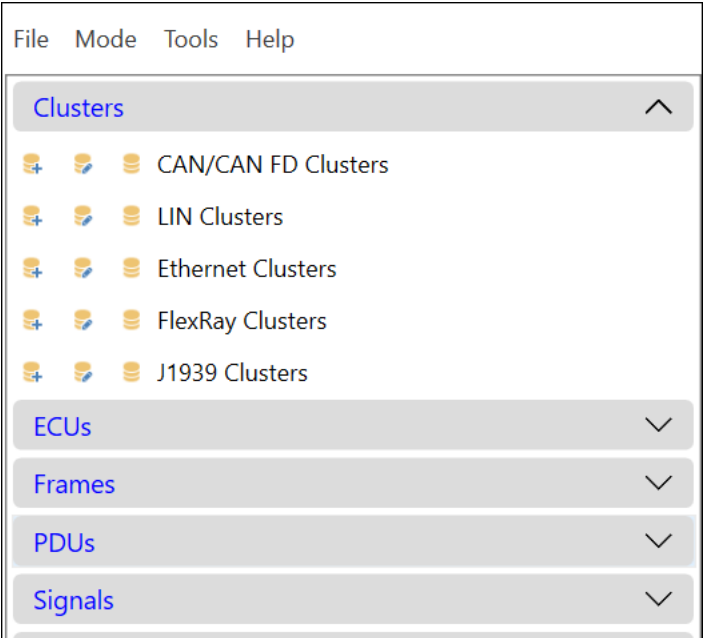

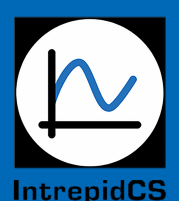

英特佩斯控制系统有限公司

上海代表处: 上海市浦东新区金海路1000号金领之都16号楼902室 深圳代表处:深圳市福田区深南大道7002号财富广场A座22-YZ室 北京代表处: 北京市经开区经海二路29号1号楼二单元406室

电话: 400-615-1011 电话: 0755-82723212 电话: 187 2190 3765

automotive encineering tool alliance www.aeta-rice.com

www.intrepidcs.com.cn

icschina@intrepidcs.com

## **EEA COM**

#### 车载以太网群组

- 支持为车载通信网络创建以太网群组
- 支持SOME / IP-查看已使用和已提供的服务, 编 辑算法、事件、事件组等
- 可轻松查看网络终端和应用程序终端,轻松更改 IP和端口配置以适应测试
- 可轻松查看套接字连接-SoAd、DoIP实体
- 查看网关ECU详细信息

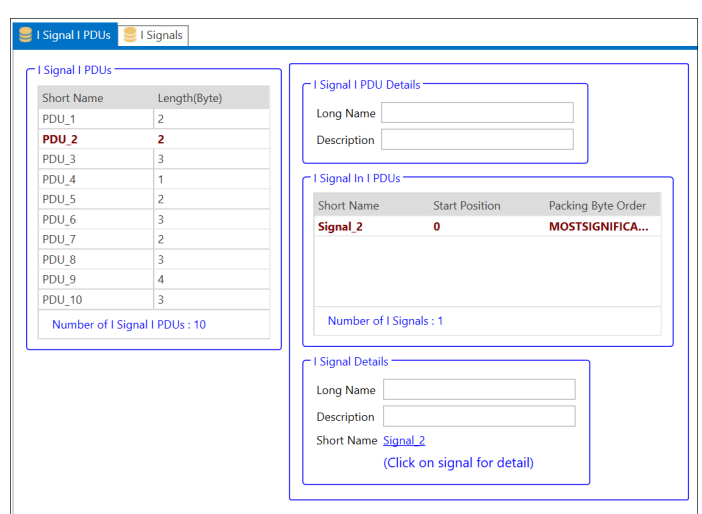

#### 应用和举例

- 快速、高效地验证和测试工程变更
- 编辑现有数据库如ARXML或DBC,并输出符合AUTOSAR要求的新ARXML文件。快速测试和验证新的变更内 容,然后添加到后续的AUTOSAR工作流程中,并在通信数据库里进行更新
- 轻松实现团队协作-只需交换更新的ARXML文件
- 无需更改即可在现有系统中导入或导出传统数据库(如CAN数据库DBC)
- 帮助车辆测试工程师和团队查看ARXML文件内容

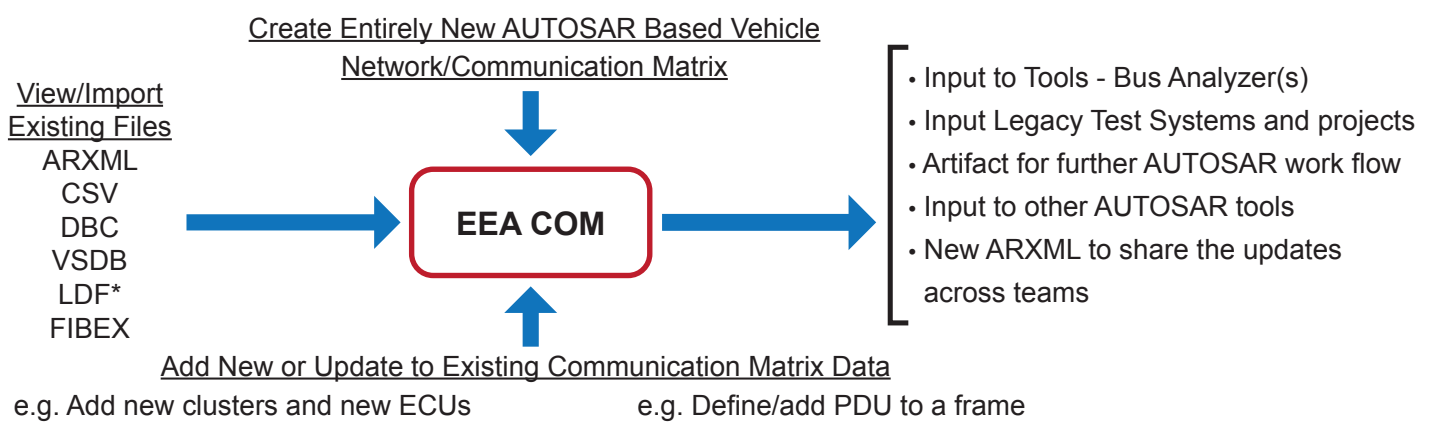

- e.g. Update LIN schedule table to test ECUs
- e.g. Update signal characteristics
	-
- e.g. Complete AUTOSAR COMM cluster
- different compute type, or units

#### 订购信息

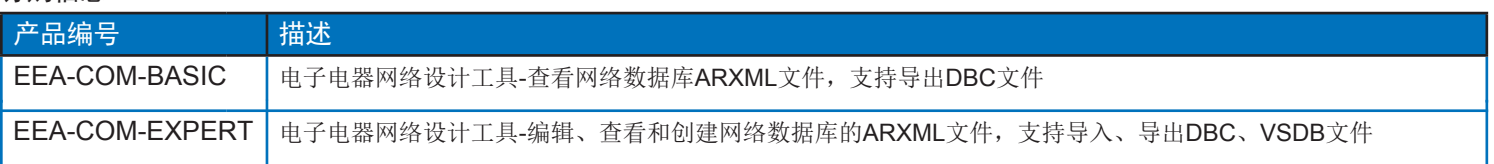

\*规格参数可能变化,请联系英特佩斯获取最新信息。

\*所有提及的商标均为各公司自有商标。

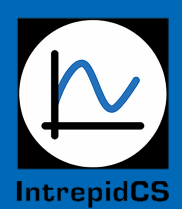

#### 英特佩斯控制系统有限公司

上海代表处:上海市浦东新区金海路1000号金领之都16号楼902室 深圳代表处:深圳市福田区深南大道7002号财富广场A座22-YZ室 北京代表处: 北京市经开区经海二路29号1号楼二单元406室

电话: 400-615-1011 电话: 0755-82723212 电话: 187 2190 3765

automotive encineering tool alliance www.aeta-rice.com

www.intrepidcs.com.cn

#### icschina@intrepidcs.com